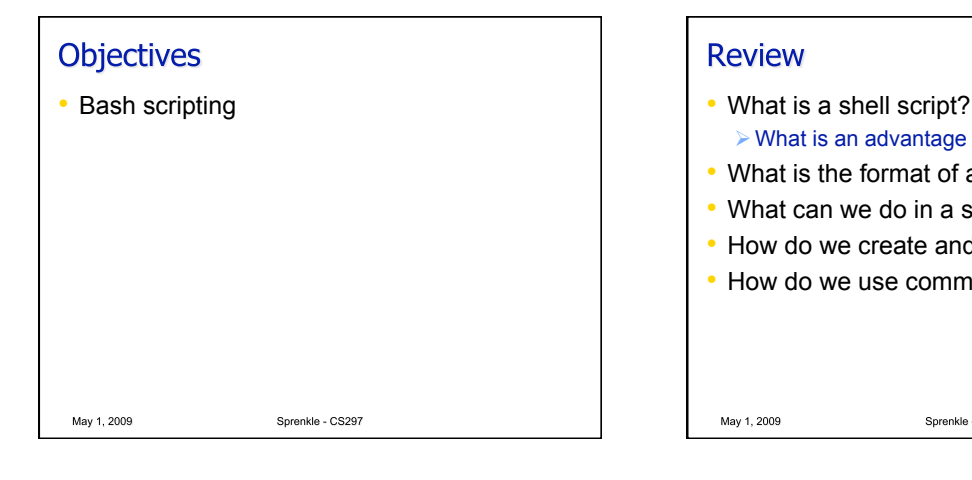

## **Review** What is an advantage of shell scripting? • What is the format of a shell script? • What can we do in a shell script? • How do we create and use a variable? • How do we use command-line arguments?

Sprenkle - CS297

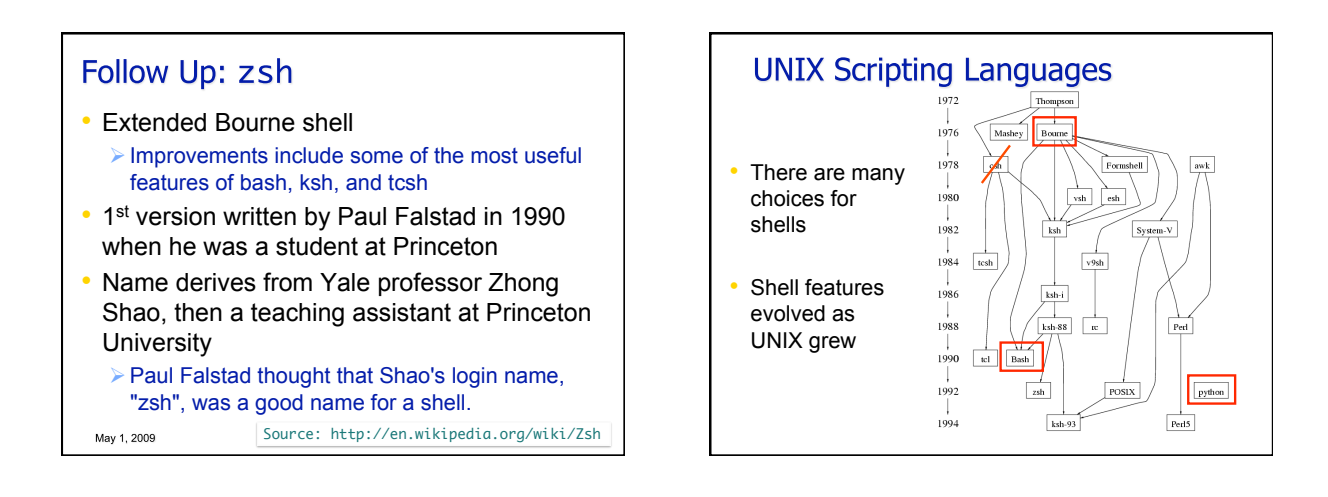

May 1, 2009

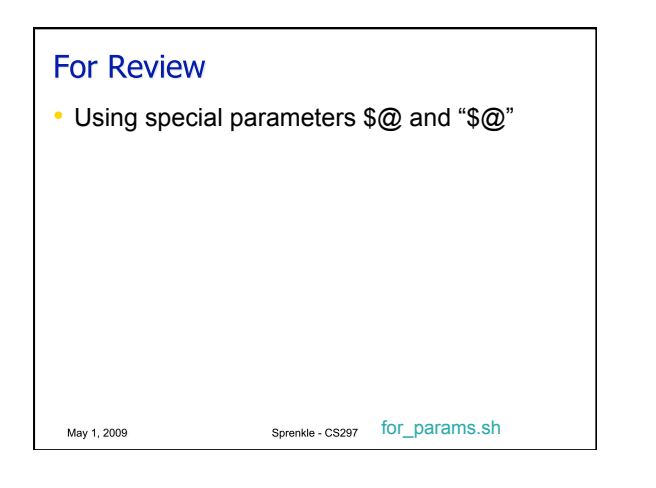

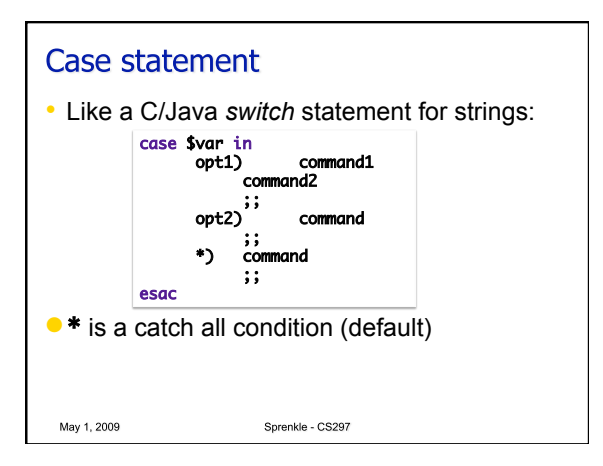

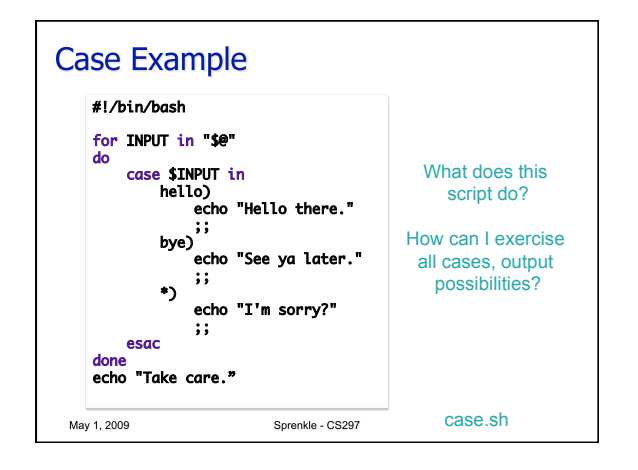

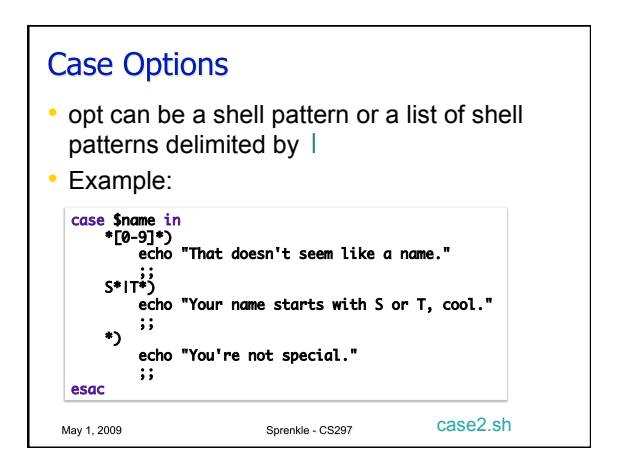

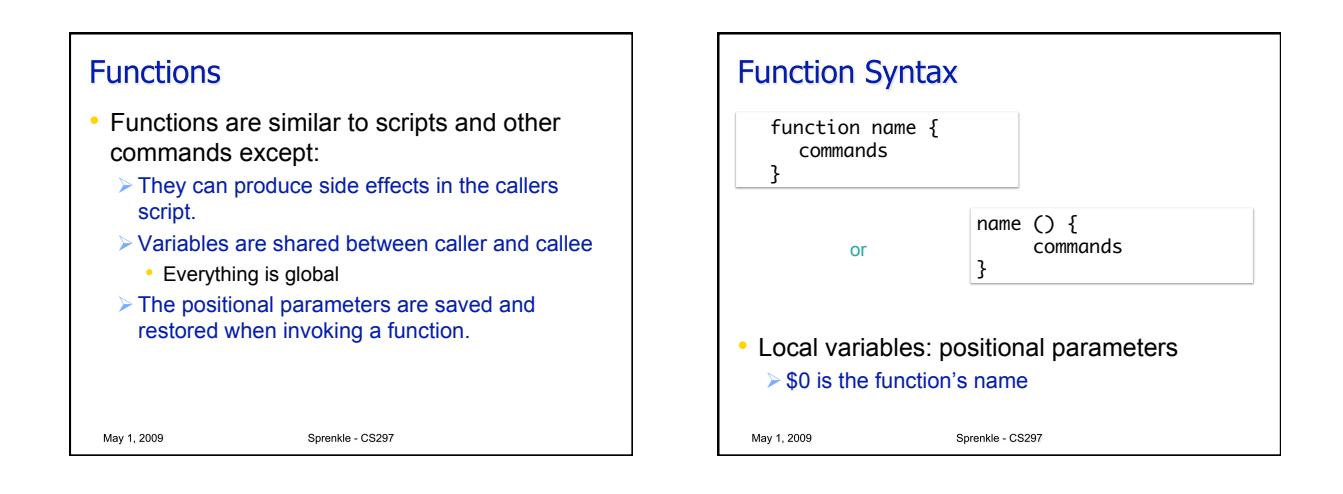

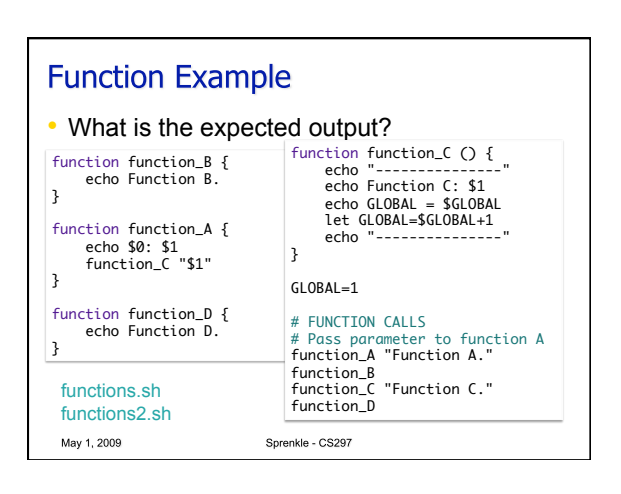

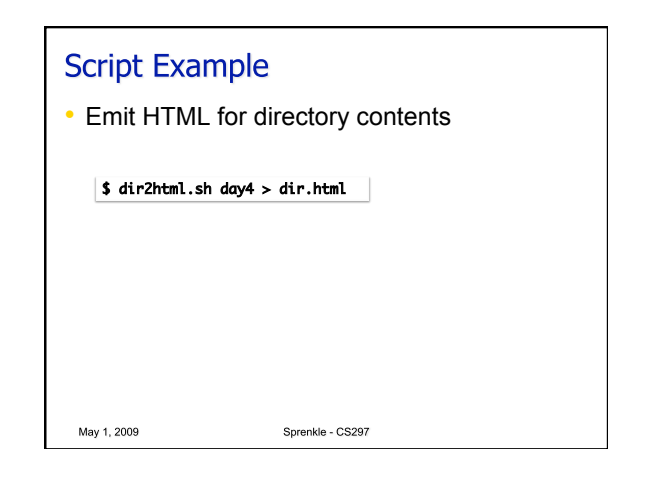

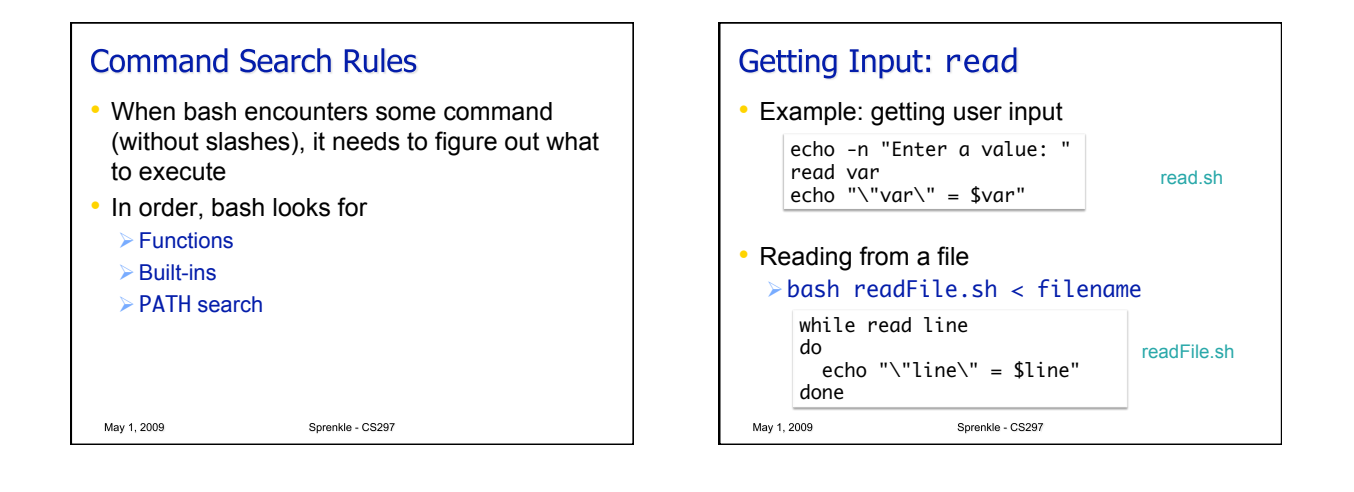

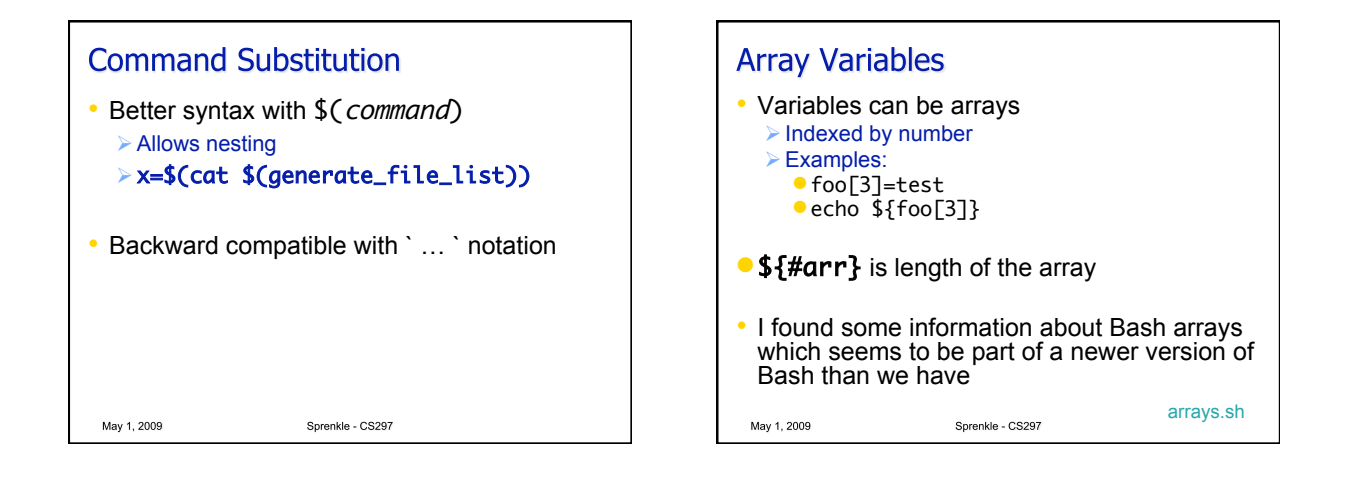

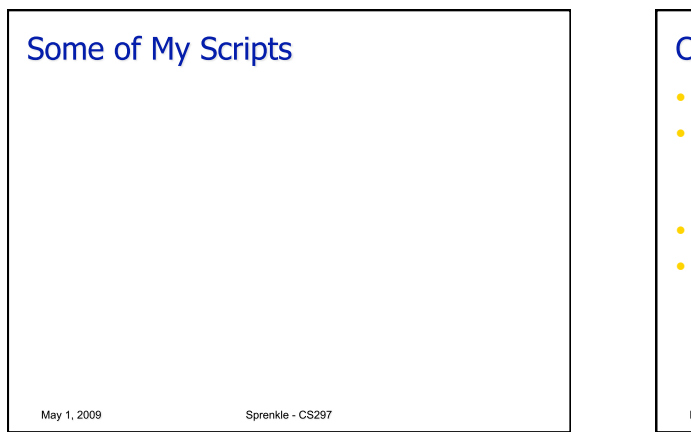

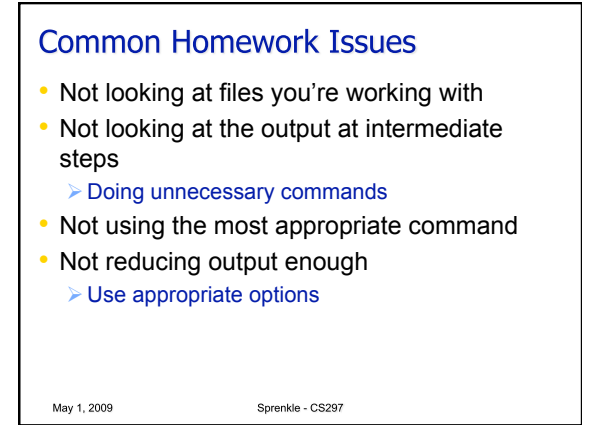

## **Homework Redo**

- For half of (non-late) points you missed, you can redo the parts of the homework you missed  $\triangleright$  May need to redo the parts that the missed part depends on
- Use my feedback on the assignments to guide you

 $\triangleright$  No feedback on assignment 4

• Due one week from today

May 1, 2009

• These are worth 42% of your grade Will have a couple more assignments

Sprenkle - CS297

## **Assignment 6 Due Wednesday** • Advanced Bash Scripting > Script to print \*all\* files in a directory using lists • Nested lists for subdirectories  $\triangleright$  Script to test your assignment 4 • Looking ahead Starting software tools on Monday Check calendar for important dates/midterms in other classes May 1, 2009 Sprenkle - CS297